สอน อีดิท รูปถ่ายแบบง่ายๆ

เขียนโดย Administrator วันพฤหัสบดีที่ 08 พฤศจิกายน 2012 เวลา 11:25 น. - แก้ไขล่าสุด วันอาทิตย์ที่ 18 มีนาคม 2018 เวลา 14:03 น.

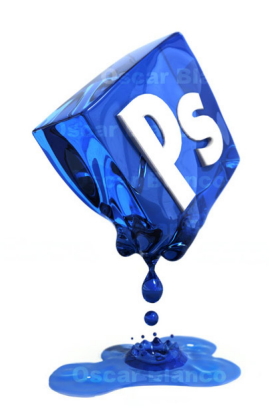